# Jzyki skryptowe - opis przedmiotu

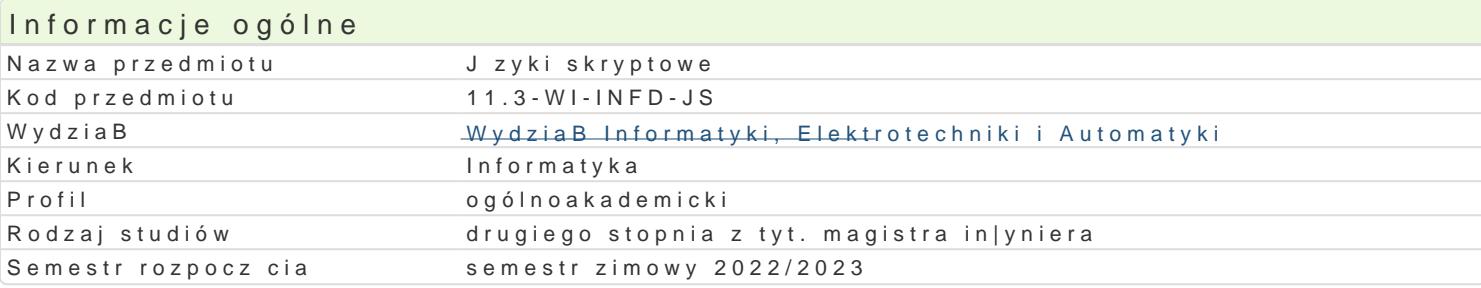

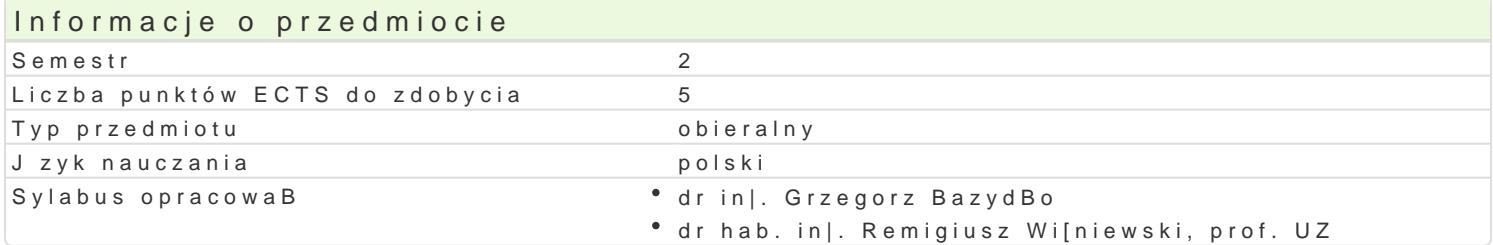

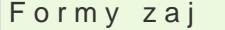

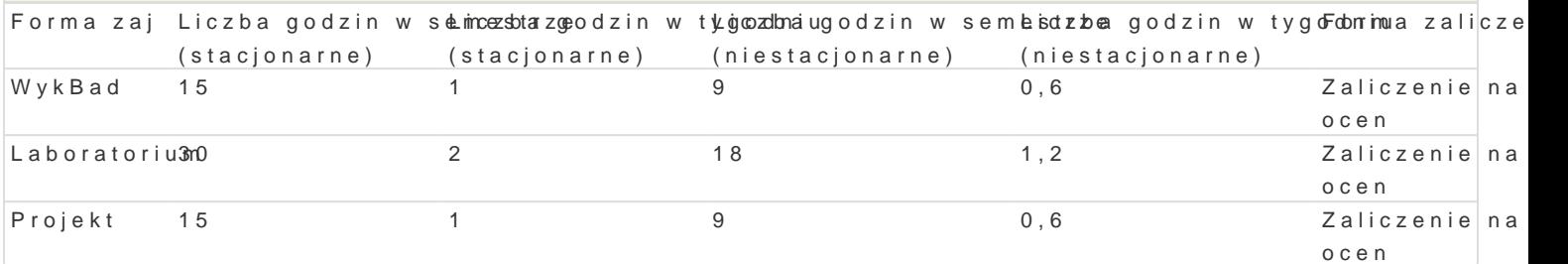

# Cel przedmiotu

- Zapoznanie studentów z jzykami skryptowymi pod ktem ich praktycznego zastosowania.
- \* UksztaBtowanie umiej tno[ci usprawnienia codziennych czynno[ci komputerowych (w domu i prac

### Wymagania wstpne

Znajomo[ podstaw dziaBania systemów operacyjnych (Windows, Linux).

### Zakres tematyczny

- \* Wirtualizacja, maszyny wirtualne, uruchamianie [rodowiska z poziomu innego systemu operacyjr
- \* Wiersz poleceD oraz j zyki skryptowe systemów oBpaesp&aMcDjnPow)oŁni9hnell/lub Windows (np.
- \* Triki i sztuczki zwi zane z zarz dzaniem procesami i automatyzacj zadaD w [rodowisku Linux or skryptowyBhas(OhMy)Dw celu podniesienia wydajno[ci pracy z systemem.
- $^{\bullet}$  Wprowadzenie do zaawansowanych  $F$ ez $F$ ykóh )  $B$  )  $A$ ryptowych (np.
- \* Praktyczne zastosowanie skryptów w codziennej pracy z komputerem (np. tworzenie kopii bezpie formatami itp.), lifehacking.
- Opcjonalnie: mechanizmy skryptowe w urzdzeniach mobilnych (np. w systemie IOS).

# Metody ksztaBcenia

wykBaddskusja, wykBad konwencjonalny

laboratoriwu imazenia laboratoryjne, praca w grupach

proje wtetoda projektu, dyskusja

# Efekty uczenia si i metody weryfikacji osigania efektów uczenia si Opis efektu **Symbole efektowody weryfikacji** Forma zaj

Ma wiedz na temat trendów rozwojowych dyscypliny Konazogopotrzebdyy skos pawniania codziennych czynno[ci informatycznych poprzez stosko\_wanie j zykkowloskwyptowych WykBad

 $K_K05$ 

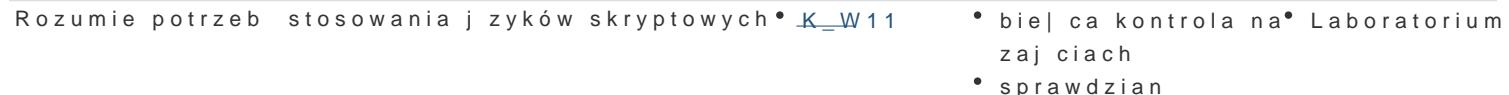

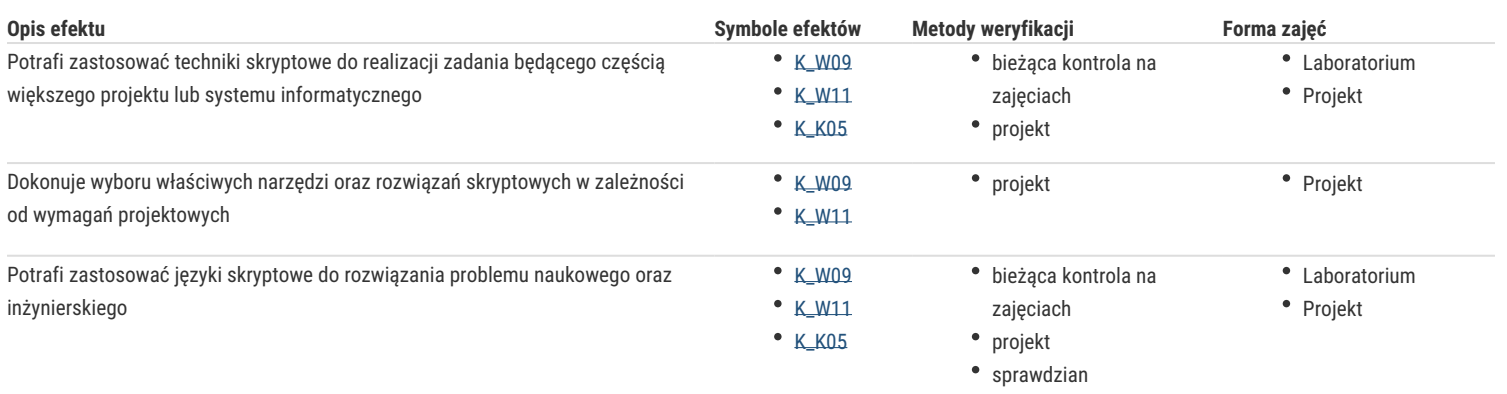

## Warunki zaliczenia

**Wykład** - warunkiem zaliczenia jest uzyskanie pozytywnych ocen z kolokwiów pisemnych przeprowadzonych co najmniej raz w semestrze

**Laboratorium** - warunkiem zaliczenia jest uzyskanie pozytywnych ocen ze wszystkich ćwiczeń laboratoryjnych, przewidzianych do realizacji w ramach programu laboratorium

**Projekt** - warunkiem zaliczenia jest uzyskanie pozytywnych ocen ze wszystkich zadań projektowych, przewidzianych do realizacji w ramach zajęć projektowych.

**Składowe oceny końcowej** = wykład: 30% + laboratorium: 40% + projekt: 30%

### Literatura podstawowa

- 1. C. Albing, JP Vossen, C. Newham, Bash. Receptury, Helion, Gliwice, 2012.
- 2. R. Schwartz, T. Phoenix, B. d Foy, Perl. Wprowadzenie. Wydanie IV, Helion, Gliwice, 2005.
- 3. P. Barry, Python. Rusz głową! Wydanie II, Helion, Gliwice, 2017.
- 4. E. Freeman, E. Freeman, Head First HTML with CSS & XHTML. Edycja polska (Rusz głową!), Helion, Gliwice, 2007.
- 5. A. Pash, G. Trapani, Lifehacker. Jak żyć i pracować z głową. Wydanie III, Helion, Gliwice, 2012.
- 6. A. Pash, Gina Trapani, Lifehacker. Jak żyć i pracować z głową. Kolejne wskazówki, Helion, Gliwice, 2013.

#### Literatura uzupełniająca

- 1. Chromatic, D. Conway, C. Poe, 100 sposobów na Perl, Helion, Gliwice, 2012.
- 2. S. Stefanov, JavaScript dla programistów PHP, Helion, Gliwice, 2014.
- 3. M. Lutz, Python. Wprowadzenie. Wydanie III, Helion, Gliwice, 2009.
- 4. J. Forcier, P. Bissex, W. Chun, Python i Django. Programowanie aplikacji webowych, Helion, Gliwice 2009
- 5. E. T. Freeman, E. Robson, HTML5. Rusz głową!, Helion, Gliwice, 2012.
- 6. L. Welling, L. Thomson, PHP i MySQL. Tworzenie stron WWW. Vademecum profesjonalisty. Wydanie piąte, Helion, Gliwice 2017.

#### Uwagi

Zmodyfikowane przez dr hab. inż. Remigiusz Wiśniewski, prof. UZ (ostatnia modyfikacja: 19-04-2022 22:05)

Wygenerowano automatycznie z systemu SylabUZ